## **Exercice 1** *3 points*

Un sac contient 6 jetons rouges et 2 jetons jaunes. On tire au hasard, chacun des jetons ayant la même probabilité d'être tiré.

**1.** Calculer la probabilité de tirer un jeton rouge.

**2.** Calculer la probabilité de tirer un jeton jaune.

**3.** On ajoute dans ce sac des jetons verts. Le sac contient alors 6 jetons rouges, 2 jetons jaunes et les jetons verts.

On tire un jeton au hasard. Sachant que la probabilité de tirer un jeton vert est égale à  $\frac{1}{2}$ ,

calculer le nombre de jetons verts.

## **Exercice2** *3 points*

Pour gagner le gros lot dans une fête foraine, il faut d'abord tirer une boule rouge dans une urne, puis obtenir un multiple de trois en tournant une roue.

**1.** L'urne contient 6 boules vertes, 5 boules blanches et des boules rouges.

Le responsable annonce « 50 % de chances de tirer une boule rouge ».

Combien y a-t-il de boules rouges dans l'urne ?

**2.** On fait maintenant tourner la roue séparée en 8 secteurs numérotés de 1 à 8 comme indiqué ci-contre.

Quelle est la probabilité d'obtenir un multiple de 3 ?

**3.** Jacob décide de participer au jeu. Quelle est la probabilité qu'il gagne le gros lot ?

## **Exercice 3** *4 points*

Une classe de 3e est constituée de 25 élèves. Certains sont externes, les autres sont demipensionnaires. Le tableau ci-dessous donne la composition de la classe.

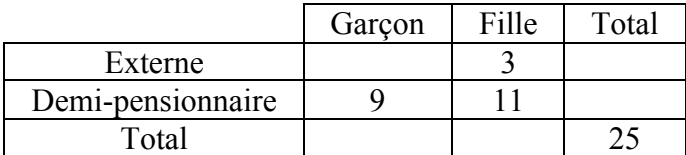

**1.** Recopier et compléter le tableau.

**2.** On choisit au hasard un élève de cette classe.

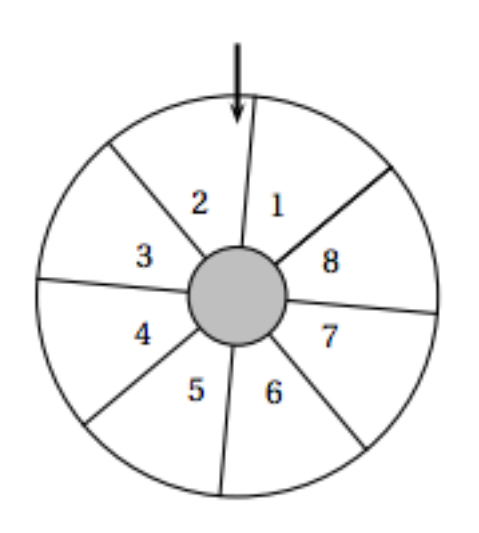

- **a.** Quelle est la probabilité pour que cet élève soit une fille ?
- **b.** Quelle est la probabilité pour que cet élève soit externe ?
- **c.** Si cet élève est demi-pensionnaire, quelle est la probabilité que ce soit un garçon ?

**Exercice 4** *3 points*

Une boîte « Chocorico » contient exactement 10 chocolats au lait, 8 chocolats noirs et 6 chocolats blancs. Tous les chocolats ont la même forme et sont indiscernables au toucher.

**1.** Si l'on prend un chocolat au hasard dans cette boîte, quelle est la probabilité que ce soit un chocolat au lait ?

**2.** Moshé a acheté une boîte « Chocorico » et a déjà pris un chocolat de chaque sorte. Par gourmandise, il veut en prendre un quatrième sans regarder. Quelle est la probabilité que ce soit un chocolat noir ?

**3.** Shlomo a aussi acheté une boîte identique. Il l'a ouverte et a pris deux chocolats au hasard. Quelle est la probabilité qu'il prenne deux chocolats blancs ?

**Exercice 5** *3 points*

Un site internet propose de télécharger légalement des clips vidéos. Pour cela, sur la page d'accueil, trois choix s'offrent à nous :

- Premier choix : téléchargement **direct sans inscription**. Avec ce mode, chaque clip peut être téléchargé pour 4 euros.
- Deuxième choix : téléchargement **membre**. Ce mode nécessite une inscription à 10 euros. valable un mois et permet d'acheter par la suite chaque clip pour 2 euros.
- Troisième choix : téléchargement **premium**. Une inscription à 50 euros permettant de télécharger tous les clips gratuitement pendant un mois.

**1.** Je viens pour la première fois sur ce site et je souhaite télécharger un seul clip. Quel est le choix le moins cher ?

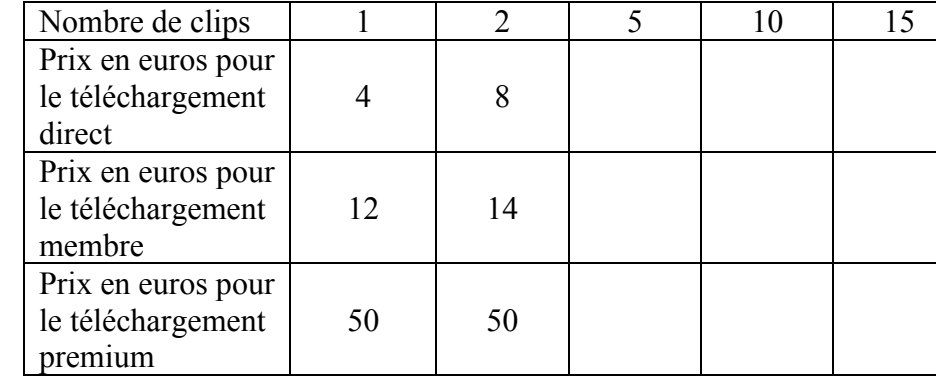

**2.** Pour cette question, utiliser le tableau suivant :

**a.** Compléter le tableau.

**b.** À partir de combien de clips devient-il intéressant de s'inscrire en tant que membre ?

## **Exercice 6** *4 points*

On considère deux fonctions  $f: x \mapsto -8x$  et  $g: x \mapsto -6x + 4$ . On utilise un tableur pour calculer des images par *f* et *g*.

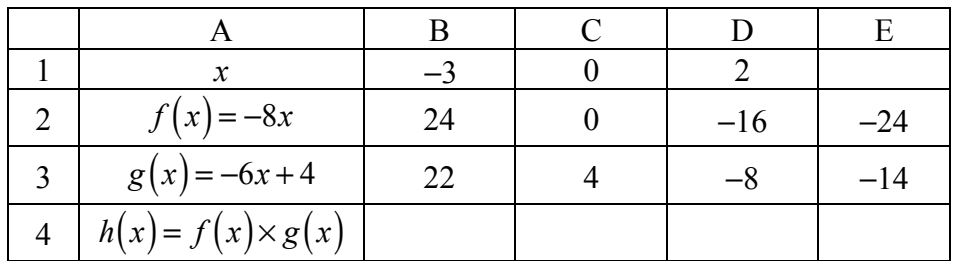

**1.** Quelle formule peut-on saisir dans la cellule B2 avant de la recopier vers la droite ?

**2.** Le contenu de la cellule E1 a été effacé. Peux-tu le retrouver ?

**3.** On fabrique une nouvelle fonction  $h: x \mapsto f(x) \times g(x)$ . Compléter la ligne 4 du tableau.